## **Inclusão de nova instituição parceira no projeto de pesquisa**

As solicitações ocorrerão em fluxo contínuo, destacando-se que durante as janelas de indicação de bolsistas não poderá ocorrer tal procedimento.

Para que o pessoal administrativo tenha tempo hábil para executar os trâmites internos e encaminhar as solicitações para a Capes, foram definidos os seguintes prazos para solicitação interna:

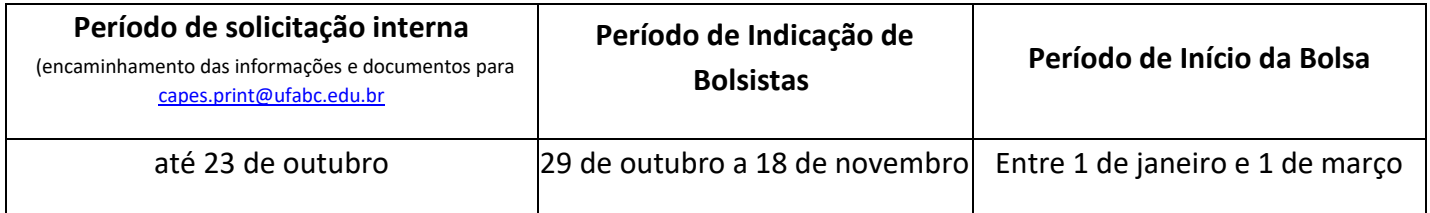

Para inclusão de uma nova instituição estrangeira no projeto de pesquisa, é necessário que o coordenador envie as seguintes informações e documento para o endereço eletrônico [capes.print@ufabc.edu.br:](capes.print@ufabc.edu.br)

- **Nome do projeto:**
- **Nome do coordenador:**
- **Nº do processo:**
- **Nome da IES/Sigla estrangeira:**
- **Endereço:**
- **País:**
- **Site:**
- **Representante:**
- **E-mail do representante:**

**Carta de interesse da IES estrangeira**, em papel timbrado, contendo a aceitação da instituição estrangeira em colaborar com a UFABC no Projeto Capes PrInt. A carta deve ser datada e assinada pelo representante da instituição estrangeira (figura de um intermediário entre a IES estrangeira e brasileira, que, por exemplo, irá receber os bolsistas naquela IES).

A ProPG providenciará o ofício e encaminhará a documentação para a Capes.